# Serviços TCP/UDP em switches empilháveis Sx500 Series  $\overline{\phantom{a}}$

## Objetivo

O TCP e o UDP são protocolos de transporte que são um dos protocolos principais do conjunto de protocolos da Internet. Tanto o TCP quanto o UDP trabalham na camada de transporte do modelo TCP/IP, o TCP usa um handshake triplo para estabelecer a conexão confiável, enquanto o UDP não é confiável, mas é mais rápido quando comparado ao TCP. O dispositivo de rede oferece alguns dos serviços que usam TCP ou UDP para fácil gerenciamento do dispositivo. Os serviços podem ser habilitados ou desabilitados com base no requisito.

O documento explica como ativar ou desativar serviços TCP/UDP em Switches empilháveis Sx500 Series.

#### Dispositivos aplicáveis

• Switches empilháveis Sx500 Series

### Versão de software

● v1.2.7.76

## Configurar serviços TCP/UDP

Etapa 1. Faça login no utilitário de configuração da Web e escolha Security > TCP/UDP Services. A página Servicos TCP/UDP é aberta.

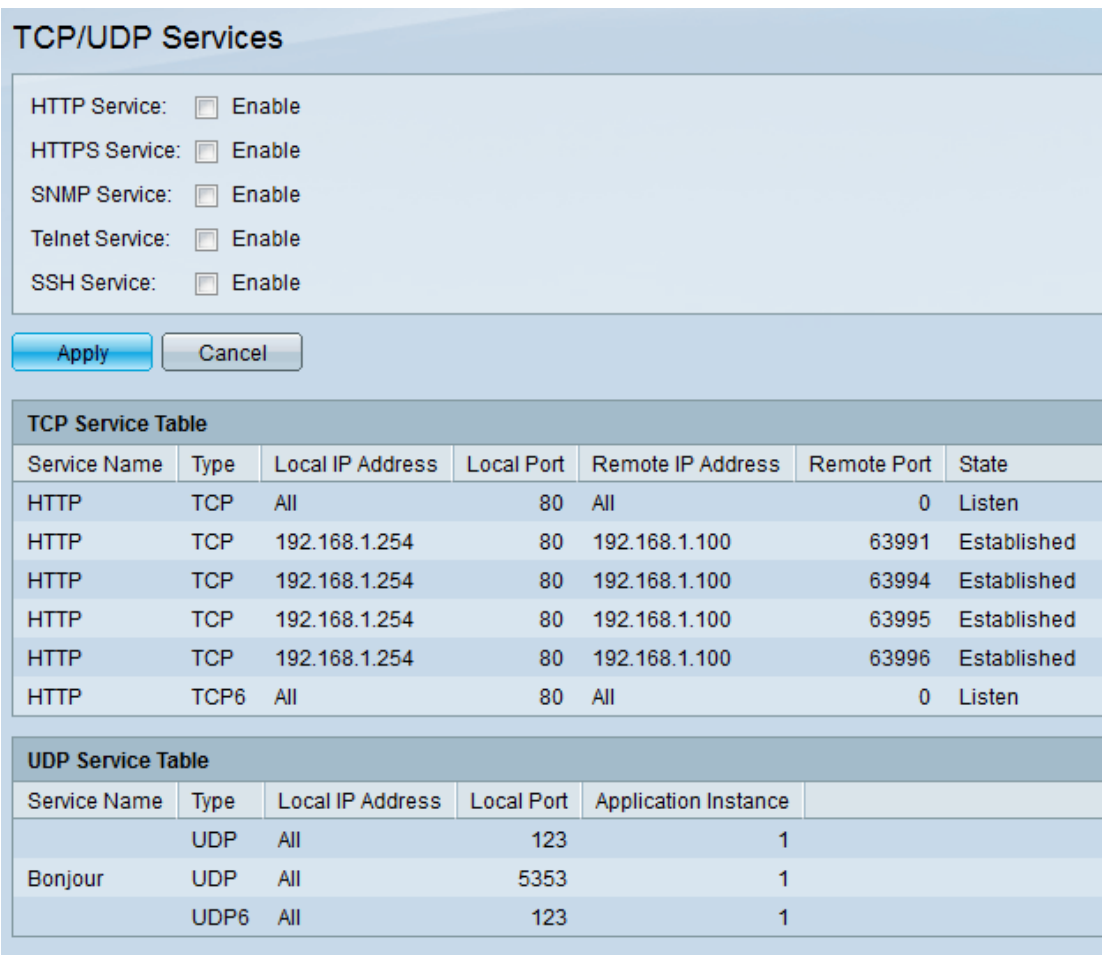

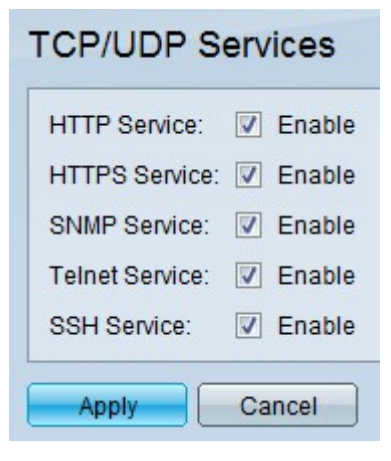

Etapa 2. Marque as caixas de seleção Habilitar para habilitar os respectivos serviços TCP/UDP. As opções disponíveis são:

- Serviço HTTP Este é o protocolo usado para se comunicar com servidores Web. Usa TCP.
- Serviço HTTPS Representa a segurança do protocolo de transferência de hipertexto. Isso é semelhante ao HTTP, mas usa o TLS ou SSL para criptografar e descriptografar dados, o que o torna mais seguro do que o HTTP. Usa TCP.
- Serviço SNMP significa Simple Network Management Protocol (Protocolo de gerenciamento de rede simples). Isso é usado para gerenciar dispositivos em uma rede IP, como roteadores, switches, impressoras, etc. Geralmente usa UDP.
- $\bullet$  Serviço Telnet É usado para criar um terminal virtual que se comunica com uma máquina remota através da Internet e através do console. As comunicações feitas através do Telnet estão em formato de texto simples. Usa TCP.
- SSH Service significa Secure Shell. Isso é usado para criar uma conexão segura entre

duas máquinas conectadas por uma rede insegura (geralmente a Internet). Isso é semelhante ao Telnet, mas é mais seguro. As comunicações feitas através do SSH são criptografadas. Usa TCP.

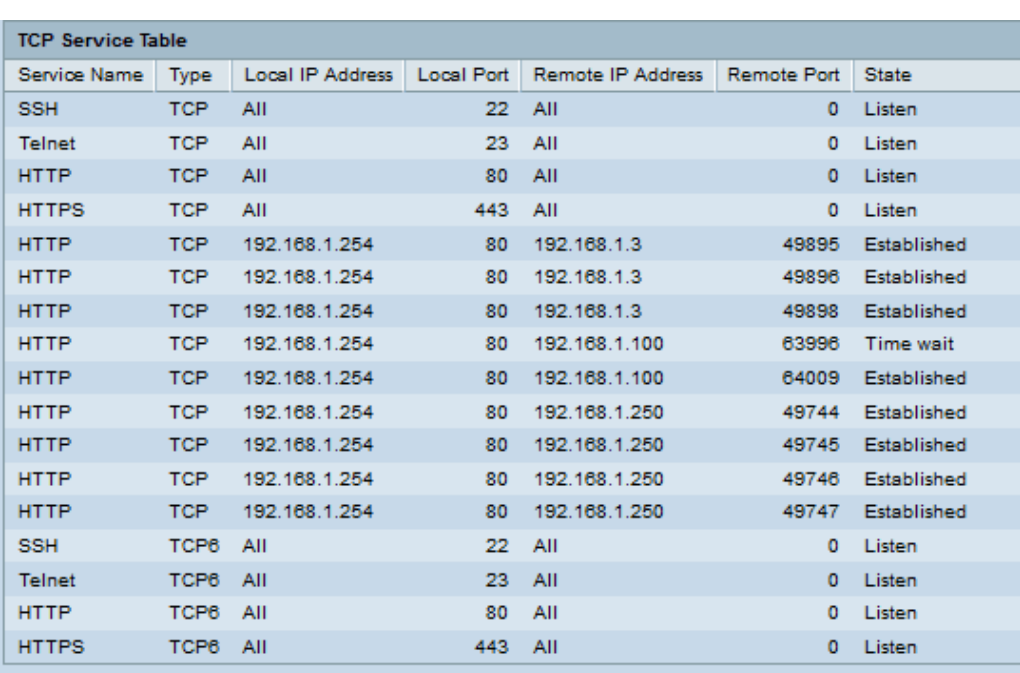

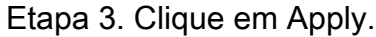

A Tabela de serviços TCP exibe os seguintes campos para cada serviço atualmente ativo:

- Nome do serviço Método de acesso através do qual o switch oferece o serviço TCP.
	- SSH Oferece acesso criptografado à linha de comando do switch.
	- Telnet Oferece acesso não criptografado à linha de comando do switch.
	- HTTP Oferece acesso não criptografado à interface da Web do switch.
	- HTTPS Oferece acesso criptografado à interface da Web do switch.
- Tipo protocolo IP usado pelo serviço.
	- TCP Oferece uma conexão confiável entre hosts IPv4.
	- TCP6 Oferece uma conexão confiável entre os hosts IPv4 e IPv6.
- Endereço IP local Endereço IP local através do qual o switch oferece o serviço.
- Porta local porta TCP local através da qual o switch oferece o serviço.
- Endereço IP remoto endereço IP do dispositivo remoto que solicita o serviço.
- Porta remota porta TCP do dispositivo remoto que solicita o serviço.
- Estado Status do serviço.

- Ouvindo — Indica que o switch está aceitando conexões para este serviço na porta local.

- Estabelecido Indica uma conexão ativa.
- Tempo de espera Indica uma conexão que foi fechada, mas que ainda está sendo

rastreada para que os pacotes fora de ordem ainda possam atravessá-la pelo firewall.

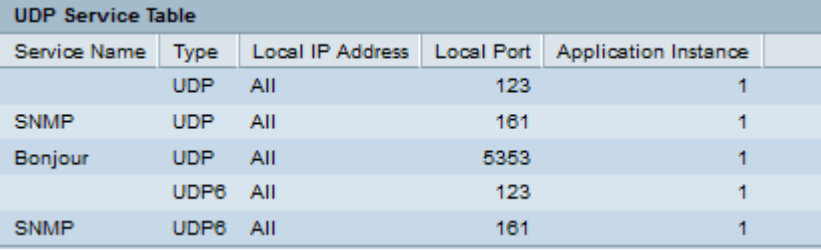

A Tabela de serviços UDP exibe os seguintes campos para cada serviço atualmente ativo:

- Nome do serviço Método de acesso através do qual o switch oferece o serviço UDP.
	- SNMP Oferece acesso não criptografado à linha de comando do switch.
	- Bonjour Oferece acesso não criptografado à linha de comando do switch.
- Tipo protocolo IP usado pelo serviço.
	- TCP Oferece uma conexão confiável entre hosts IPv4.
	- TCP6 Oferece uma conexão confiável entre os hosts IPv4 e IPv6.
- Endereço IP local Endereço IP local através do qual o switch oferece o serviço.
- Porta local porta UDP local através da qual o switch oferece o serviço.
- Instância do aplicativo A instância do serviço UDP. (Por exemplo, quando dois remetentes enviam dados para o mesmo destino).